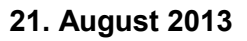

## **Prozessbeschreibung für Verbraucher-Informationsdienste (Aktivierung einer Subskription)**

Die Anleitung zur Aktivierung einer Subskription befindet sich im "Benutzerhandbuch" des MDM (Version 1.6.1 – 03.06.2013), Kapitel 2.6 (Seite 43 ff.) abrufbar unter: [http://hilfe.mdm-portal.de/startseite/dokumentation.html.](http://hilfe.mdm-portal.de/startseite/dokumentation.html)

Der zeitliche Ablauf gestaltet sich nach derzeitigem Stand wie folgt:

- Die Verbraucher-Informationsdienste ("**VID**") teilen der Markttransparenzstelle für Kraftstoffe ("MTS-K") die Organisations-IDs, die ihnen durch den MDM zugewiesen wurden, schriftlich mit. Die jeweilige Organisation-ID kann auf dem MDM-Portal unter dem Menüpunkt "Meine Organisation" eingesehen werden.
- Meldepflichtige nach § 47k Absatz 2 GWB i.V.m. § 2 MTS-Kraftstoff-Verordnung ("Mel**depflichtige**") bzw. deren Preismelder erhalten anschließend eine E-Mail mit den Organisations-IDs der VID, für die Subskriptionen der Grund- und Preisdaten angelegt werden müssen. Bei diesem Vorgang handelt es sich um einen fortlaufenden Prozess.
- Die Subskriptionen durch die Meldepflichtigen bzw. deren Preismelder müssen unverzüglich nach Erhalt der Organisations-IDs der VID (spätestens am nächsten Arbeitstag) angelegt werden.
- Zur Lastbegrenzung ist folgende technische Konfiguration (vgl. "Benutzerhandbuch" des MDM, Version 1.6.1 – 03.06.2013, Kapitel 2.6.1, Seite 43 f.) für die Aktivierung einer Subskription zu nutzen:
	- o Protokoll: "**SOAP**"
	- o Anlieferungsmodus: "**Push**"
- Es ist folglich das Austauschverfahren "Publisher Push SOAP (Datex II)" anzuwenden, vgl. Handbuch "Technische Schnittstellenbeschreibung V2.3.1" des MDM, Kapitel 4.3.2.3 (Seite 31 f.), abrufbar unter: [http://hilfe.mdm-portal.de/startseite/dokumentation.html.](http://hilfe.mdm-portal.de/startseite/dokumentation.html)
- Sobald ein neuer Meldepflichtiger bzw. dessen Preismelder Grund- und Preisdaten an die MTS-K übermittelt hat, erhält dieser eine Liste aller zugelassenen VID und muss entsprechende Subskriptionen anlegen.
- Die MTS-K wird den zugelassenen VID fortlaufend Informationen übermitteln, durch die die VID überprüfen können, ob sämtliche Meldepflichtige bzw. deren Preismelder Subskriptionen für sie angelegt haben.